## Seeing Errors using the Interface

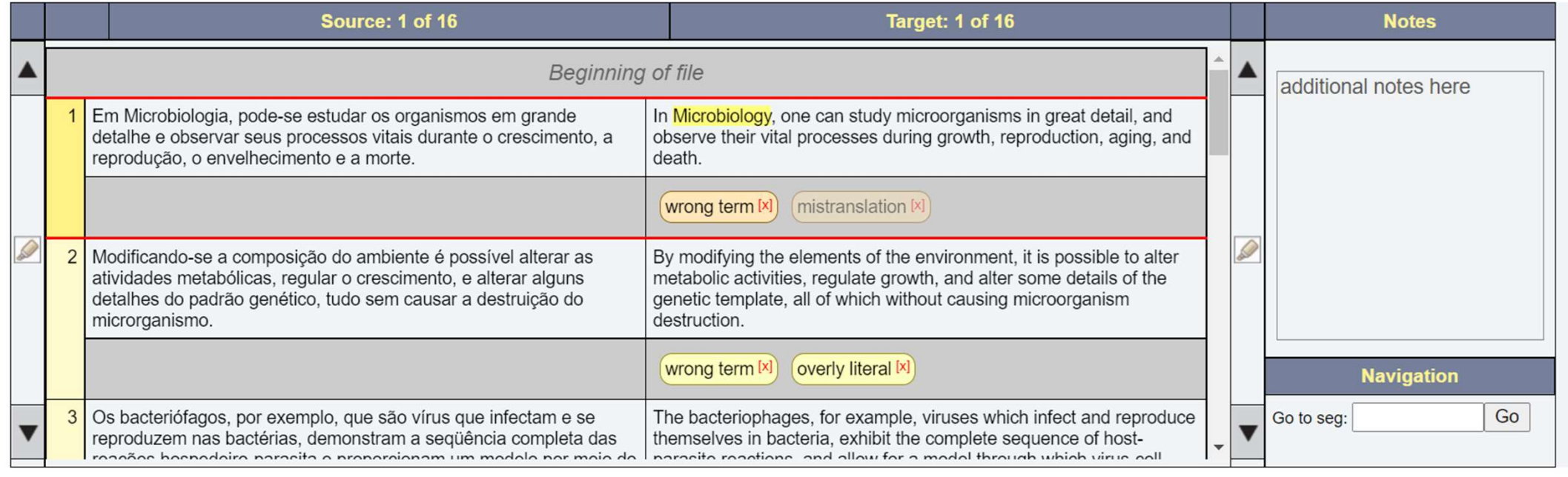